# $\mathbf{fil}_i$ *Release 0.1.3*

**Sep 08, 2021**

# **Contents**

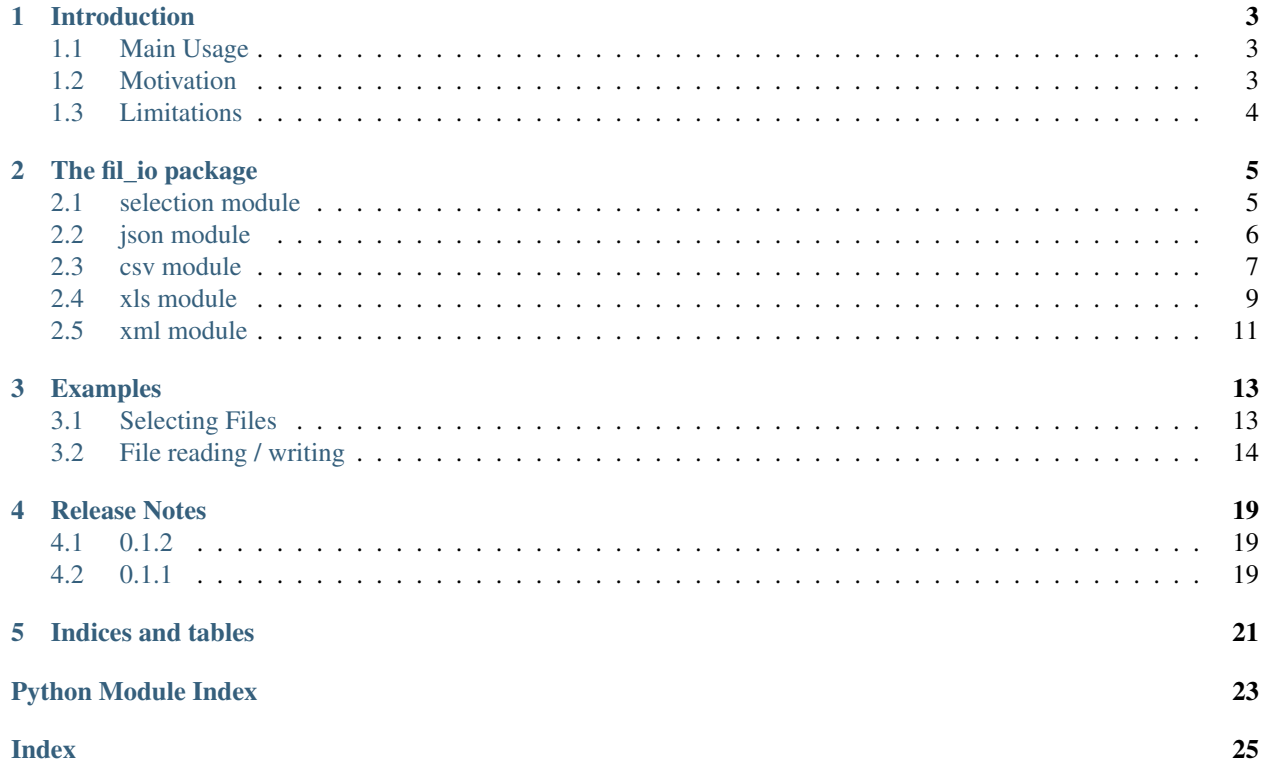

Fil\_IO: simplifying data reading and writing

## Introduction

<span id="page-6-0"></span>Selecting, reading and writing files as easy as it can be!

### <span id="page-6-1"></span>**1.1 Main Usage**

With fil\_io you can:

- 1. selecting files based on e.g. file\_ending, naming pattern or last change date
- 2. simple reading one or more files at once
- 3. simple writing files

### <span id="page-6-2"></span>**1.2 Motivation**

### **1.2.1 History**

The idea to this package came during the work as a consultant with a customer where lot's of files needed to be read, transformed, inspected etc. and no adequate tools besides searching & filtering with Excel of files partly in the range of GBs were around.

With starting to share the python insights and the code fragments, the only logical next step was do create a really reusable code fragment - a python package.

From this [datesy](https://github.com/janluak/datesy) and fil\_io derived.

### **1.2.2 Future Development**

With simplifying file IO, adding some more file types or improving selecting might come in handy.

# <span id="page-7-0"></span>**1.3 Limitations**

This package is designed to be an alternative and simplified API for file interaction. All and more functionality is already available either built-in from python or from other packages.

Yet, for quite some tasks this packages makes a lot more fun to use and is cleaning your code.

## The fil io package

<span id="page-8-2"></span><span id="page-8-0"></span>The *fil\_io* package provides you some nice tools to read and write more than one file at a time. This includes smart file selection.

### <span id="page-8-1"></span>**2.1 selection module**

The file\_selection module provides multiple supporting functions for interaction with files

```
fil_io.select.get_newest_file_from_directory(directory, file_ending=None, pat-
                                                  tern=None, regex=None)
```
Return the latest file\_name (optionally filtered) from a directory

#### **Parameters**

- **directory** (str, Path) the directory where to get the latest file\_name from
- **file\_ending** (str, list, set, optional) the file\_name ending specifying the file\_name type
- **pattern** (str, optional) pattern for the file\_name to match DataFile\_\*.json where  $\star$  could be a date or other strings
- **regex** (str, optional) a regular\_expression [\(regex\)](https://www.tutorialspoint.com/python/python_reg_expressions.htm) for pattern matching

Returns the *file\_name* with the latest change date

#### Return type str

```
fil_io.select.get_file_list_from_directory(directory, file_ending=None, pattern=None,
                                                  regex=None)
```
Return all files (optionally filtered) from directory in a list

- **directory** (str, Path) the directory containing the desired files
- **file\_ending** (str, list, set, optional) the file\_name's ending specifying the file type
- <span id="page-9-1"></span>• **pattern** (str, optional) – pattern for the file names to match DataFile  $*$ .  $\gamma$  json where  $\star$  could be a date or other strings
- **regex** (str, optional) a regular\_expression [\(regex\)](https://www.tutorialspoint.com/python/python_reg_expressions.htm) for pattern matching

Returns a list of all relative file name directories

#### Return type list

```
fil_io.select.return_file_list_if_directory(path, file_ending=None, pattern=None,
                                                          regex=None, return_always_list=False)
     Return all files in directory (optionally specified with options) if path is a directory
```
#### Parameters

- $path(str, Path)$  the path to test if directory
- **file\_ending** (str, list, set, optional) the file\_name ending specifying the file\_name type for the files in the directory
- **pattern** (str, optional) pattern for the file\_names in directory to match DataFile\_ $*$ . json where  $*$  could be a date or other strings
- **regex** (str, optional) a regular expression [\(regex\)](https://www.tutorialspoint.com/python/python_reg_expressions.htm) for pattern matching of the file\_names
- **return\_always\_list** (bool, optional) if a single path shall be returned as in a list

Returns if directory the list of files else the path (in a list if *return\_always\_list* is set)

Return type list, str

```
fil_io.select.check_file_name_ending(file_name, ending)
```
Check if the file\_name has the expected file\_ending

If one of the provided endings is the file\_name's ending return *True*, else *False*

#### **Parameters**

- **file name**  $(str)$  The file name to check the ending for The file name may contain a path, so file\_name.ending as well as path/to/file\_name.ending will work
- **ending** (str, set, list) The desired ending or multiple desired endings For single entries e.g. . json or csv, for multiple endings e.g. ['.json', 'csv']

Returns *True* if the *file\_name*'s ending is in the given *ending*, else *False*

Return type bool

### <span id="page-9-0"></span>**2.2 json module**

The json\_file module takes care of all I/O interactions concerning json files

```
fil_io.json.load(path)
```
Load(s) json file(s) and returns the dictionary/-ies Specifying a file\_name: one file will be loaded. Specifying a directory: all *\*.json* files will be loaded.

**Parameters path**  $(str, Path)$  – path to a file\_name or directory

Returns dictionary representing the json {file\_name: {data}}

Return type dict

<span id="page-10-1"></span>fil\_io.json.**load\_single**(*file\_name*)

Load a single json file

Parameters file\_name (str, Path) – file\_name to load from

Returns the loaded json as a dict {data}

Return type dict

fil\_io.json.**load\_these**(*file\_name\_list*)

Load specified json files and return the data in a dictionary with file\_name as key

Parameters file\_name\_list (Iterable) – list of file\_names to load from

**Returns** the dictionaries from the files as values of file\_name as key { $file_name$ : {data}}

Return type dict(dict)

fil\_io.json.**load\_all**(*directory*)

Load all json files in the directory and return the data in a dictionary with file\_name as key

**Parameters directory**  $(str, Path)$  – the directory containing the json files

Returns the dictionaries from the files as values of file\_name as key {file\_name: {data}}

Return type dict(dict)

fil\_io.json.**write**(*data*, *file\_name*, *beautify=True*, *sort=False*)

Save json from dict to file

#### **Parameters**

- **file\_name** (str, Path) the file\_name to save under. if no ending is provided, saved as .json
- $\bullet$  **data**  $(dict)$  the dictionary to be saved as json
- **beautify** (bool, optional) if the data is represented in single row or human readable presented (default: human readable)
- **sort** (bool, optional) if the keys shall be ordered (default: false)

### <span id="page-10-0"></span>**2.3 csv module**

The csv\_file module takes care of all I/O interactions concerning csv files

fil\_io.csv.**load**(*path*, *\*\*kwargs*)

Load(s) csv file(s) and returns the rows Specifying a file\_name: one file will be loaded. Specifying a directory: all *\*.csv* files will be loaded.

**Parameters** 

- **path** (str, Path) path to a file\_name or directory
- **kwargs** (optional) csv dialect options

**Returns** list of lists if a single file\_name was provided:  $[(row1.1, row1.2)]$  dict of list of lists if multiple files provided: {file\_name : [[row1.1, row1.2]]}

Return type list, dict

```
fil_io.csv.load_single(file_name, **kwargs)
```
Load a csv file and return the rows

- <span id="page-11-0"></span>• **file name**  $(str, Path) - file$  name to load from
- **kwargs** (optional) csv dialect options

Returns list of lists representing the csv data [[row1.1, row1.2]]

Return type list

fil\_io.csv.**load\_these**(*file\_name\_list*, *\*\*kwargs*)

Load specified csv files and return the rows in a dictionary with file\_name as key

Parameters

- **file\_name\_list** (Iterable) list of file\_names to load from
- **kwargs** (optional) csv dialect options
- **Returns** the rows from the files as values of file\_name as key { $file_name$  :  $[row1.1,$ row1.2]]}

#### Return type dict

fil\_io.csv.**load\_all**(*directory*, *\*\*kwargs*)

Load all csv files in the directory and return the rows in a dictionary with file\_name as key

#### **Parameters**

- $\bullet$  **directory** (str, Path) the directory containing the csv files
- **kwargs** (optional) csv dialect options

**Returns** the rows from the files as values of file\_name as key { $file_name$  :  $[$ [row1.1, row1.2]]}

#### Return type dict

fil\_io.csv.**write**(*data*, *file\_name*, *main\_key\_name=None*, *main\_key\_position=0*, *order=None*, *if\_empty\_value=None*, *\*\*kwargs*)

Save a row based document from dict or list to file If presented a dictionary, converting to rows is done by the [dict\\_to\\_rows](https://datesy.readthedocs.io/en/latest/datesy.html#datesy.convert.rows_to_dict) method.

#### **Parameters**

- **file\_name** (str, Path) the file\_name to save under. if no ending is provided, saved as *file\_name.csv*
- $\bullet$  **data** (dict, list) the dictionary or list to be saved as csv
- **main** key name  $(str, optional) if the is on or dict does not have the main key as$ a single key present ({main\_element\_name: dict}), it needs to be specified
- **main\_key\_position** (int, optional) the position in csv of the dictionary main key
- **order** (dict, list, optional) for defining a specific order of the keys. if dict, format: {int: str} either a dictionary with the specified positions in a dictionary with positions as keys (integers) or in a list
- **if\_empty\_value** (any, optional) the value to set when no handling is available default is "delete" leading to be an empty value
- **kwargs** (optional) csv dialect options

```
fil_io.csv.write_from_rows(rows, file_name, **kwargs)
     Save row based document from rows to file
```
- <span id="page-12-1"></span>• **file name**  $(str, Path)$  – the file name to save the data under. if no ending is provided, saved as *file\_name.csv*
- **rows**  $(llist)$  list of lists to write to file name
- **kwargs** (optional) csv dialect options

fil\_io.csv.**write\_from\_dict**(*data*, *file\_name*, *main\_key\_name=None*, *main\_key\_position=0*, *order=None*, *if\_empty\_value=None*, *\*\*kwargs*)

Save a row based document from dict to file

#### **Parameters**

- **file\_name** (str, Path) the file\_name to save under. if no ending is provided, saved as *file\_name.csv*
- $\bullet$  **data** (dict) the dictionary to be saved as csv
- **main\_key\_name** (str, optional) if the json or dict does not have the main key as a single key present ({main\_element\_name: dict}), it needs to be specified
- **order** (dict {int: str}, list, optional) for defining a specific order of the keys either a dictionary with the specified positions in a dictionary with positions as keys (integers) or in a list
- **if\_empty\_value** (any, optional) the value to set when no handling is available default is "delete" leading to be an empty value
- main\_key\_position (int, optional) the position in csv of the dictionary main key
- **kwargs** (optional) csv dialect options

### <span id="page-12-0"></span>**2.4 xls module**

The xls\_file module takes care of all I/O interactions concerning xls(x) files

```
fil_io.xls.load_single_sheet(file_name, sheet=None)
     Load a xls(x) file's (first) sheet to a pandas.DataFrame
```
**Parameters** 

- **file\_name** (str, Path) file\_name to load from
- **sheet** (str, optional) a specified sheet\_name to extract. default is first sheet

**Returns** pandas.DataFrame representing the  $xls(x)$  file

Return type pandas.DataFrame

fil\_io.xls.**load\_these\_sheets**(*file\_name*, *sheets*)

Load from a  $xls(x)$  file\_name the specified sheets to a pandas.DataFrame as values to sheet\_names as keys in a dictionary

**Parameters** 

- **file name**  $(str, Path) file$  name to load from
- **sheets**  $(list)$  sheet names to load
- Returns dictionary containing the sheet\_names as keys and pandas.DataFrame representing the  $xls(x)$  sheets { sheet name: pandas. DataFrame }

Return type dict(pandas.DataFrame)

#### <span id="page-13-0"></span>fil\_io.xls.**load\_all\_sheets**(*file\_name*)

Load from a  $xls(x)$  file all its sheets to a pandas. DataFrame as values to sheet names as keys in a dictionary

Parameters file\_name (str, Path) – file\_name to load from

Returns dictionary containing the sheet\_names as keys and pandas.DataFrame representing the  $xls(x)$  sheets { sheet name: pandas.DataFrame }

Return type dict

#### fil\_io.xls.**load\_these\_files**(*file\_name\_list*)

Load the specified xls(x) files with all their sheets to a pandas.DataFrame as values to sheet\_names as keys in a dictionary

**Parameters file\_name\_list** (*Iterable*) – list of file\_names to load from

Returns the data from the sheets in a dictionary with sheet\_name as key within again a dictionary with file\_name as key {file\_name: {sheet\_name: pandas.DataFrame}}

Return type dict

#### fil\_io.xls.**load\_all\_files**(*directory*)

Load all xls(x) files in the directory with all their sheets to a pandas.DataFrame as values to sheet\_names as keys in a dictionary

Parameters directory  $(str, Path)$  – the directory containing the xlsx files

Returns the data from the sheets in a dictionary with sheet\_name as key within again a dictionary with file name as key {file\_name: {sheet\_name: pandas.DataFrame}}

#### Return type dict

#### fil\_io.xls.**load**(*path*)

Load all xls(x) files in the directory with all their sheets to a pandas.DataFrame as values to sheet\_names as keys in a dictionary Specifying a file\_name: one file will be loaded. Specifying a directory: all *\*.xls(x)* files will be loaded.

**Parameters path**  $(str, Path)$  – path to a file\_name or directory

Returns dictionary containing the sheets as *panda.DataFrames*: {file\_name: {sheet\_name: pandas.DataFrame}}

Return type dict

```
fil_io.xls.write_single_sheet_from_DataFrame(data_frame, file_name, sheet_name=None,
                                                     auto_size_cells=True)
```
Save a pandas.DataFrame to file

#### **Parameters**

- **file\_name** (str, Path) the file\_name to save under. if no ending is provided, saved as .xlsx
- **data frame** (pandas.DataFrame) pandas.DataFrame to write to file name
- **sheet\_name** (str, optional) a sheet\_name containing the data
- **auto\_size\_cells** (bool, optional) if the auto-sizing of the cells shall be active

```
fil_io.xls.write_multi_sheet_from_DataFrames(data_frames, file_name,
                                              sheet_order=None, auto_size_cells=True)
```
Save multiple pandas.DataFrames to one file

- <span id="page-14-1"></span>• **file name** (str, Path) – the file name to save under. if no ending is provided, saved as .xlsx
- **data\_frames** (dict {sheet\_name: DataFrame}) dict of data\_frames
- **sheet\_order** (dict {int: str}, list, optional) either a dictionary with the specified positions in a dictionary with positions as keys (integers) or in a list
- **auto\_size\_cells** (bool, optional) if the auto-sizing of the cells shall be active

fil\_io.xls.**write\_single\_sheet\_from\_dict**(*data*, *file\_name*, *main\_key\_name=None*, *sheet=None*, *order=None*, *inverse=False*,

*auto\_size\_cells=True*)<br>{data}}) as xlsx document to file Uses the Save a dictionary  $({\text{main\_key\_name}})$ [dict\\_to\\_pandas\\_data\\_frame](https://datesy.readthedocs.io/en/latest/datesy.html#datesy.convert.dict_to_pandas_data_frame) method for converting the dictionary to pandas.DataFrame.

#### **Parameters**

- **file\_name** (str, Path) the file\_name to save under. if no ending is provided, saved as .xlsx
- **data**  $(dict)$  the dictionary to be saved as xlsx {main\_key\_name: {data}}
- **main\_key\_name**  $(str, optional) if the is on or dict does not have the main key as$ a single *{main\_element : dict}* present, it needs to be specified
- **sheet** (str, optional) a sheet name for the handling
- **order** (dict, list, optional) either a dictionary with the specified positions in a dictionary with positions as keys (integers) or in a list
- **inverse** (bool, optional) if columns and rows shall be switched
- **auto\_size\_cells** (bool, optional) if the auto-sizing of the cells shall be active

fil\_io.xls.**write\_multi\_sheet\_from\_dict\_of\_dicts**(*data*, *file\_name*, *order=None*,

*auto\_size\_cells=True*)<br>{data}}) as xlsx document to file Uses the Save dictionaries ({sheet\_name: {main\_key\_name: [dict\\_to\\_pandas\\_data\\_frame](https://datesy.readthedocs.io/en/latest/datesy.html#datesy.convert.dict_to_pandas_data_frame) method for converting the dictionary to pandas.DataFrame.

#### **Parameters**

- **file name** (str, Path) the file name to save under. if no ending is provided, saved as xlsx
- **data** (dict) the dictionary to be saved as xlsx {sheet\_name: {main\_key\_name: {data}}}
- **order** (dict, list, optional) either a dictionary with the specified positions in a dictionary with positions as keys (integers) or in a list
- **auto** size cells (bool, optional) if the auto-sizing of the cells shall be active

### <span id="page-14-0"></span>**2.5 xml module**

The xml\_file module takes care of all I/O interactions concerning xml files

```
fil_io.xml.load(path)
```
Load(s) ison file(s) and returns the dictionary/-ies Specifying a file name: one file will be loaded. Specifying a directory: all *\*.json* files will be loaded.

```
Parameters path (str, Path) – path to a file_name or directory
```

```
Returns dictionary representing the json \{file_name: \{data\}\}\
```
Return type dict

- fil\_io.xml.**load\_single**(*file\_name*)
	- Load a single xml file

**Parameters file name**  $(str, Path) - file$  name to load from

Returns the xml as ordered dict {collections.OrderedDict}

Return type dict

fil\_io.xml.**load\_these**(*file\_name\_list*)

Load specified xml files and return the data in a dictionary with file\_name as key

Parameters file\_name\_list (*Iterable*) – list of file\_names to load from

Returns the dictionaries from the files as values of file\_name as key {file\_name: {collections.OrderedDict}

Return type dict(collections.OrderedDict)

```
fil_io.xml.load_all(directory)
```
Load all xml files in the directory and return the data in a dictionary with file\_name as key

Parameters directory  $(str, Path)$  – the directory containing the xml files

Returns the dictionaries from the files as values of file\_name as key {file\_name: {collections.OrderedDict}}

Return type dict(collections.OrderedDict)

fil\_io.xml.**write**(*data*, *file\_name*, *main\_key\_name=None*) Save xml file from dict or collections.OrderedDict to file

- **file\_name** (str, Path) the file\_name to save under. if no ending is provided, saved as .xml
- **data** (dict, collections.OrderedDict) the dictionary to be saved as xml
- **main** key name  $(str)$  if the dict/OrderedDict does not have the main key as a single key present ({main\_element\_name: dict}), it needs to be specified

## Examples

<span id="page-16-0"></span>The examples are split in two parts: the selection of files and the standard interface for reading/writing files.

### <span id="page-16-1"></span>**3.1 Selecting Files**

The file selection provides multiple ways for retrieving the desired files. All selecting functions contain three possibility to match:

- file\_ending: matching 100% of the part after the last .
- pattern: standard pattern for finding fixed strings with wildcards (like SomeFixedName\_\*.csv with \* representing all kinds of string)
- regex: a standard regular\_expression [\(regex\)](https://www.tutorialspoint.com/python/python_reg_expressions.htm) matching the filename

The easiest way to get the latest file matching containing the name DataSource1 in the beginning and which is a .csv file:

```
from fil_io import select
# Explicit way
file_name = select.get_newest_file_from_directory(
                directory="path/to/directory",
                pattern="DataSource1*",
                file_ending="csv"
                )
# Shortened way
file_name = select.get_newest_file_from_directory(
                directory="path/to/directory",
                pattern="DataSource1*.csv"
                )
```
## <span id="page-17-0"></span>**3.2 File reading / writing**

The library provides a standardized way of interacting with files. For every file-type in the *file\_IO* subpackage, there exist load- & write-functions following the same pattern. Only exception is the *xls* module due to the characteristics of sheets.

*Examples are given mostly with csv module, switch the* csv *to whatever submodule/-package you need.*

### **3.2.1 All-in-one/doing-all-the-magic loading functions**

The most easy way to load data is with the *load-type* function. It is a shortcut for the specific ways of loading data in each file-type specific module:

```
from fil_io import csv
data = csv.load(path="path/to/file.csv")
# data is list of lists representing the csv file
data = csv.load(path="directory/of/multiple/files")
# data is dictionary representing all csv files with {file_name: file_content}
```
The most easy way to write data is with the *write-type* function. It is again a shortcut to file-type specific modules:

```
# data is written to the csv file
from fil_io import csv
csv.write(file_name="path/to/file.csv", data=data_to_write)
# data is written to the json file
from fil_io import json
json.write(file_name="path/to/file.json", data=data_to_write)
```
### **3.2.2 File-type specific modules: advanced reading/writing**

For every file-type exist more specific functions for reading & writing the data. The presented examples from above are redirecting to the most general functions in the packages.

If using a IDE, the implemented functions will be shown to you after importing the file-specific module directly with typing csv. and hitting *tab*. If in interactive mode, simply run csv. \_\_all\_\_.

#### **Reading**

The reading of the files is fairly simple

```
from fil_io import csv
# load single csv file
data = csv.load_single(file_name="path/to/file.csv")
# data is representing the csv file
# load specific list of csv files
data = csv.load_these(file_name_list=["path/to/file1.csv", "path/to/file2.csv"])
# data is representing both csv files; {file_name: file_content}
```
(continues on next page)

(continued from previous page)

```
# load all csv files from a directory
data = csv.load_all(directory="/path/to/directory")
# data is representing all csv files of this directory; {file_name: file_content}
# doing all of the above depending if `path` is file, list_ofs or directory
data = \text{csv.load}(\text{path} = \text{"path/to/any"})# depending if single file or multiple files either dictionary representing json file.
˓→or {file_name: json_value}
```
#### **Writing**

For writing, the *fil\_io* package provides sometimes some more options for making life easier. The concept this package is designed, is to work most likely with data in form of a dictionary. Therefore, often shortcuts are provided.

Let's have a look to row-based file-type *csv* (*comma separated values*): You can provide either row-based data (in python this would be a list of lists), or you can provide a dictionary instead and let *fil\_io* take care of the conversion. This little magic is part of the *fil\_io.convert* module, more details below.

```
from fil_io import csv
# lets start with row-based data
example_rows = [
                ["Header1", "Header2", "Header3"],
                ["Value11", "Value12", "Value13"],
                ["Value21", "Value22", "Value23"]
               ]
csv.write_from_rows(file_name="path/to/csv.csv", rows=example_rows)
# The result in the file:
# Header1, Header2, Header3
# Value11, Value12, Value13
# Value21, Value22, Value23
# in difference with data in form of a dictionary
example dict = \{"Header1": {
                   "Value11": {
                     "Header2": "Value12",
                     "Header3": "Value13"
                   },
                   "Value21": {
                     "Header2": "Value22",
                      "Header3": "Value23"
                   }
                 }
               }
csv.write_from_dict(file_name="path/to/csv.csv", data=example_dict)
# The result in the file is the same:
# Header1, Header2, Header3
```
(continues on next page)

(continued from previous page)

```
# Value11, Value12, Value13
# Value21, Value22, Value23
# additionally the data can be provided without the naming of the main_key
# (in this case "Header1")
example_dict2 = {
                 "Value11": {
                    "Header2": "Value12",
                    "Header3": "Value13"
                },
                "Value21": {
                   "Header2": "Value22",
                   "Header3": "Value23"
                 }
               }
csv.write_from_dict(
   file_name="path/to/csv.csv",
   data=example_dict,
   main_key_name="Header1",
   main_key_position=0
)
# The result in the file is still the same:
# Header1, Header2, Header3
# Value11, Value12, Value13
# Value21, Value22, Value23
```
Again, there is a function combining both writing methods, available also with a shortcut stated in the very beginning of the examples: csv.write

#### **xls/xlsx Files**

The Microsoft Excel file interaction works slightly different since sheets are a feature not available to standard file formats like *json*, *csv* or *xml*. The standard output format is [Pandas DataFrame.](https://pandas.pydata.org/pandas-docs/stable/reference/api/pandas.DataFrame.html)

Yet, interaction is still fairly simple:

```
from fil_io import xls
data_frame = xls.load_single_sheet(file_name="path/to/file.xls") \# .xlsx works.
˓→with the same function
# returns a pandas.data_frame from first sheet
# you can specify a sheet_name
data_frame = xls.load_single_sheet(file_name="path/to/file.xls", sheet="Sheet_Name")
# returns a pandas.data_frame from sheet with provided name
# of course multiple sheets can be loaded
data = xls.load_these_sheets(file_name="path/to/file.xls", sheets=["Sheet_Name1",
˓→"Sheet_Name2"])
# just like the other loading functions, the sheet_name is the key in a dictionary_
˓→containing the data_frame as value
# {"Sheet_Name": DataFrame}
```
(continues on next page)

(continued from previous page)

```
# loading all sheets
data = xls.load_all_sheets(file_name="path/to/file.xls")
# {"Sheet_Name": DataFrame}
# reading multiple files is possible as well
data = xls.load_theses(file_name_list=["path/to/file1.xls", "path/to/file2.xls"])
# {file_name: {sheet_name: DataFrame}}
```
## Release Notes

## <span id="page-22-1"></span><span id="page-22-0"></span>**4.1 0.1.2**

Windows filesystem support

# <span id="page-22-2"></span>**4.2 0.1.1**

initial release

### **4.2.1 Features**

- reading/writing file types
	- csv
	- json
	- xml
	- $xls(x)$

Indices and tables

- <span id="page-24-0"></span>• genindex
- modindex
- search

Python Module Index

<span id="page-26-0"></span>f

fil\_io.csv, [7](#page-10-0) fil\_io.json, [6](#page-9-0) fil\_io.select, [5](#page-8-1) fil\_io.xls, [9](#page-12-0) fil\_io.xml, [11](#page-14-0)

### Index

# <span id="page-28-0"></span> $\mathcal C$

check\_file\_name\_ending() (*in fil\_io.select*), [6](#page-9-1)

### F

fil\_io.csv (*module*), [7](#page-10-1) fil\_io.json (*module*), [6](#page-9-1) fil\_io.select (*module*), [5](#page-8-2) fil\_io.xls (*module*), [9](#page-12-1) fil\_io.xml (*module*), [11](#page-14-1)

# G

get\_file\_list\_from\_directory() (*in module fil\_io.select*), [5](#page-8-2) get\_newest\_file\_from\_directory() (*in module fil\_io.select*), [5](#page-8-2)

# L

load() (*in module fil\_io.csv*), [7](#page-10-1) load() (*in module fil\_io.json*), [6](#page-9-1) load() (*in module fil\_io.xls*), [10](#page-13-0) load() (*in module fil\_io.xml*), [11](#page-14-1) load\_all() (*in module fil\_io.csv*), [8](#page-11-0) load\_all() (*in module fil\_io.json*), [7](#page-10-1) load\_all() (*in module fil\_io.xml*), [12](#page-15-0) load\_all\_files() (*in module fil\_io.xls*), [10](#page-13-0) load\_all\_sheets() (*in module fil\_io.xls*), [9](#page-12-1) load\_single() (*in module fil\_io.csv*), [7](#page-10-1) load\_single() (*in module fil\_io.json*), [6](#page-9-1) load\_single() (*in module fil\_io.xml*), [12](#page-15-0) load\_single\_sheet() (*in module fil\_io.xls*), [9](#page-12-1) load\_these() (*in module fil\_io.csv*), [8](#page-11-0) load\_these() (*in module fil\_io.json*), [7](#page-10-1) load\_these() (*in module fil\_io.xml*), [12](#page-15-0) load\_these\_files() (*in module fil\_io.xls*), [10](#page-13-0) load\_these\_sheets() (*in module fil\_io.xls*), [9](#page-12-1)

## R

return\_file\_list\_if\_directory() (*in module fil\_io.select*), [6](#page-9-1)

### W

write() (*in module fil\_io.csv*), [8](#page-11-0) write() (*in module fil\_io.json*), [7](#page-10-1) write() (*in module fil\_io.xml*), [12](#page-15-0) write\_from\_dict() (*in module fil\_io.csv*), [9](#page-12-1) write\_from\_rows() (*in module fil\_io.csv*), [8](#page-11-0) write\_multi\_sheet\_from\_DataFrames() (*in module fil\_io.xls*), [10](#page-13-0) write\_multi\_sheet\_from\_dict\_of\_dicts() (*in module fil\_io.xls*), [11](#page-14-1) write\_single\_sheet\_from\_DataFrame() (*in module fil\_io.xls*), [10](#page-13-0) write\_single\_sheet\_from\_dict() (*in module*

```
fil_io.xls), 11
```